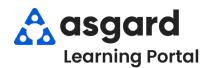

## AsgardMobile Navigating Dispatcher (Part 1) Android

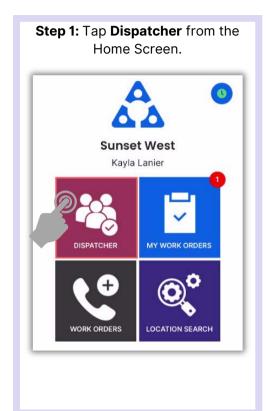

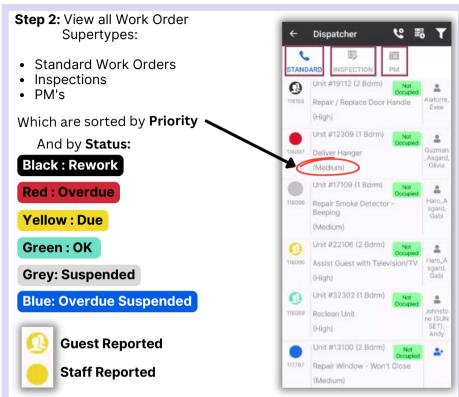

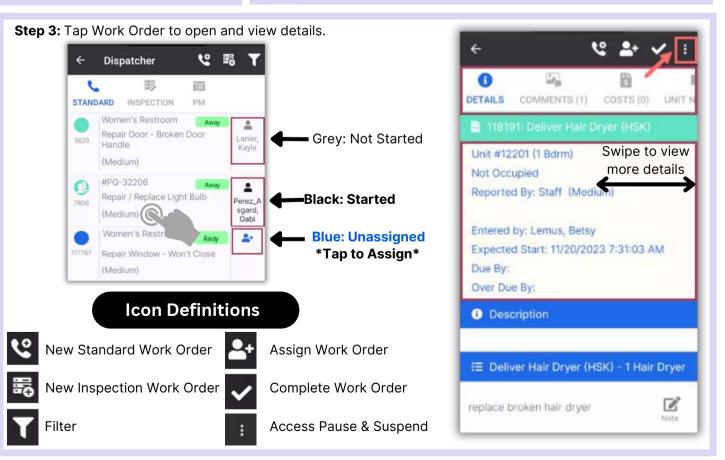